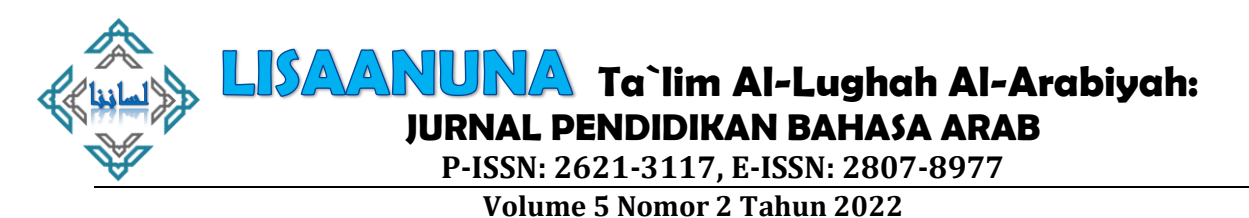

**Taţwir Wahdah Ta'lim Al-Lughah Al-'Arabiyyah Elekturuniyyah Li Tholabah As-Shaf As-Tsamin Fî Al-Ma'had Al-Kautsar Muhammadiyyah Sarilamak**

#### **Beni Hasti1, Harmonedi<sup>2</sup>**

Email: benihasti13@gmail.com<sup>1</sup> 1,2 Universitas Islam Negeri Imam Bonjol Padang

#### **Abstract**

*One of the efforts that teachers can do to attract students to learn, one of which is by designing interesting learning media. Based on observations and interviews conducted in the eighth grade at Islamic boarding school Al-Kautsar, it was found that there was still a lack of interest in student learning so that during the learning took place students did not pay attention to the teacher, the teaching materials used were only glued to existing books, and the teacher's lack of creativity in designing learning media that was able to attract students to learn. Based on this, researchers designed a learning media in the form of an electronic module in learning Arabic. The purpose of this study is to produce Arabic learning media in the form of valid, practical and effective electronic modules so that it can help students in understanding Arabic material in the learning process. The approach used in this study is a qualitative approach to research and development methods in the ADDIE model, which consists of analysis, design, development, implementation and evaluation. The results showed that: 1) the results of the validity of learning media using electronic modules in Arabic language learning obtained were 86.8% with very valid categories, 2) the results of the practicality of learning media using electronic modules in Arabic language learning obtained from the results of the student response questionnaire, namely 94% while the results of the teacher response questionnaire were 97.5% with a very practical category, and the increase in pretest and posttest scores was analyzed using the N-gain test, which was 0.73 with a high category. With this, it can be concluded that the learning media using electronic modules in Arabic language learning are designed to be valid, practical, and effective.*

**Keywords**: Arabic; development; electronic modules,

**املقدمة** 

قال مصطفى الغاليين (Ghulayaini Mustafa (أن اللغة هي ألفاظ يعبر بها كل قوم عن مقاصدهم. وأن اللغة هي أصوات أو ملكة في اللسان تختلف باختالف األمة، وأن هذه الأصوات أو الألفاظ يستعملها قوم كل أمة للتعير عن أعراضهم ومعانيهم.'

تعليم اللغة هي العملية حدث بها تغيير لغة اإلنسان من الخبرة بحيث ممارسة اللغة أو اتصال اللغة. فى تعليم اللغة البد تستخدم املدخل والطريقة واألساليب والفن ًوالوسائل لكي التعليم جاذبي خصوصاً للغة الأجنبية مثالاً اللغة العربية. اللغة العربية ً<br>آ لغير الناطقين بها تعتبر من اللغات األجنبية، شأنها في ذلك شأن باقي اللغات سواء كانت لغة أولى أو لغة ثانية فإنها يلزم لها توافر مهارات لغوية معينة إلتقان تعليمها. وهذه املهارات اللغوية هي: االستماع والكالم والقراءة والكتابة. و تحتاج هذه املهارات إلى الفهم والتكرار والممارسة لتعليمها بكفاءة وإتقان.<sup>2</sup>

يصبح املعلمون ميسرين ملساعدة لطلبة على تحويل إمكاناتهم إلى قدرات ومهارات تكون عند تطويرها مفيدة للحياة البشرية. في عملية التعليم والتعليم، يُطلب من المعلمين ُ تقديم ابتكارات جديدة حتى يتمكن الطلبة من اكتساب خبرات جديدة في عملية دائما ا<br>آ التعليم. هذا االبتكار ضروري لعملية التعليم لتكون ممتعة ومثيرة لالهتمام.ويمكن أن يكون هذا االبتكارفي شكل تطوير وسائل اإلعالم التعليمية وأساليب التعليم.

يتم تنفيذ التطوير إلنشاء وسائل إعالم تعليمية مثيرة لالهتمام. وسائل اإلعالم وأساليب التعليم املثيرة لالهتمام ستسهل على املعلمين زيادة تحفيز الطلبة وفهمهم في استيعاب المواد التعليمية. ومع ذلك، في الممارسة العملية لا يمكن لجميع المعلمين تطوير وسائل الإعلام التعليمية. إن قدرة المعلمين ومعارفهم في مجال التنمية هي الحد الأدنى ليجعل من الصعب على املعلمين االبتكار أكثر. املعلمون في هذه الحالة املعلمون الذين يتقنون املوادلم يتمكنوامن تقديم شكل من أشكال التعليم باستخدام أجهزة الكمبيوتر كوسيلة للتعليم.

زين، العارفني، اللغة العربية طرائق تعليمها و تعملها، )ابدنج: مطبعة حيف. 2010(، ص. 4 <sup>1</sup> <sup>2</sup> بحر أوريل، الدين، *مهارات التعليم: نحو إعداد مدرس اللغة العربية الكفء*، (مالانق: جامعة مولانا مالك إبراهيم الإسلامية الحكومية مالانق: ٢٠١١). ص. ١١٥

نتائج مقابلة الباحث مع معلم اللغة العربية فى معهد الكوثر محمّدية ساربِلاماك، ֦֧֦ رحمنيا خيرية، Pd .S. عند تعليم اللغة العربية، ال يزال املعلم غير قادر على االستفادة القصوى من المرافق المدرسية بشكل صحيح. وسائل الإعلام ولم تختلف وببدو رتابة، عندما تعليم المعليم لا سيما بالمناقشة والسؤال والإجابة. عندما يجد لطلبة تعليم، لأن وسائل الإعلام المستخدمة في التعليم تختلف وبعتبرون تعليم اللغة العربية درسا صعبا ومملا لأن المعلم يركز على استخدام كتاب التعليم. المرافق المدرسية والبنية التحتية كاملة تماما كدعم مثل أجهزة الكمبيوتر ووسائل الإعلام الإذاعية القائمة. ولكن لا يزال نادرا ما تستخدم ، وتعليم المزيد من الكتب واستخدام المعلومات في بعض الأحيان".

نتائج املقابالت مع بعض الطلبة معهد الكوثر، إن الدروس العربية هي درس بعيد المنال وأيضا أقل جذبا للاهتمام لأنه لم يتم شرحه بشكل كامل بشكل مثير للاهتمام، لا ً<br>أ تزال الدروس تركز على الكتب مع برنامج الحياة اليومية التي لم يرها الطلبة مباشرة. غالباً ما يقال إن املفاهيم في اللغة العربية مجردة أو ال يمكن أن تكون واضحة على الفور، وأيضاً عندما ترتفع الصف، سيكون تعليم اللغة العربية أكثر صعوبة وسيكون المفهوم ا<br>آ أكثر تعقيداً. لا تزال وسائل الإعلام التي يستخدمها المعلمون عادة لشرح المواد غير ا<br>آ متنوعة لأنها لا تزال تستخدم وسائل الإعلام على السبورة بحيث يكون الطلبة في بعض الأحيان غارقين إذا كرروا التعليم في المنزل. لأن لغة الكتاب لا تزال صعبة الفهم من تلقاء 4 نفسها.

الوعي بأهمية تطوير وسائل الإعلام ضروريا في شكل أحد الجهود الرامية إلى إنشاء وسائل إعالم مثيرة لالهتمام في املستقبل. يسعى اختصاصيو التوعية إلى تحسين مهارات إنشاء وسائل إعالم مختلفة وغير مكلفة وفعالة. عدم رفض إمكانية استخدام األدوات الحديثة المصممة خصيصاً لتلبية متطلبات تطوير العلم والتكنولوجيا. استخدام ا<br>آ برنامجات مثل أشرطة الفيديو هي واحدة من وسائل اإلعالم التعليمية التي من املتوقع أن تخلق بيئة تعليمية مثيرة لالهتمام و املؤدية التي يتم تحليلها باستخدام برنامج .

> 3 مقابلة مع معلم اللغة العربية يف 20 مارس .2021 مقابلة مع الطلبة معهد الكوثر ٦ . مارس ٢٠٢١

ومن المتوقع أن يوفر استخدام هذه الوسائل أشياء جديدة في عملية التعليم والتعليم في الصفوف الدراسية. كما يمكن الطلبة التعليم بشكل مستقل حتى في املنزل باستخدام التكنولوجيا املدعومة من وسائل اإلعالم. ومن املتوقع أن الوحدة املستندة إلى الكتاب اإللكتروني لزيادة فعالية التعليم املتعليمين بشرط أن يتم تعبئتها مع مثيرة للاهتمام ومبتكرة. واحد منهم ليس فقط عن طريق نقل النص (النسخة المطبوعة) من الوسائل المطبوعة إلى الوسائل الرقمية (softcopy) ولكن أيضا تحميل الصور التي تفسر الظاهرة المستفادة والفيديو لأن الفيديو يحتوي على الصور والأصوات أيضا التي يمكن أن تحفز حواس الرؤبة والسمع من المتعليمين وذلك لتسهيل عملية التعليم.

من بعض املشاكل التي تم العثور عليها، اهتم الباحثون برفع دراسة بعنوان "تطوير وحدة اللغة العربية الإلكترونيّة لطلبة الصف الثامن في معهد الكوثر محمّدية ֦֧֦ ّ ساريالماك"

## **منهج البحث**

مدخل الـبحث املستعمل في هذا الـبحث هو مدخل كيفي بمنهج البحث والتطوير على البحث الميداني.<sup>0</sup>

يمكن تعريف البحث باستخدام طريقة RnD على أنه طريقة بحث تستخدم عن قصد ومنهجية للعثور على بعض المنتجات والنماذج والأساليب/الاستراتيجيات/ الأساليب والخدمات والإجراءات المتفوقة وصياغتها وتحسينها وتطويرها وانتاجها واختبارها. نموذج

RnDاملستخدم في هذه الدراسة هو نموذج *ADDIE*. بنموذج*ADDIE*، يتكون من تحليل *(Analysis(*والتصميم*(Design (*والتطوير*(Develop(*والتنفيذ(*Implementation (*و التقييم .*(Evaluasi)* <sup>6</sup>

**نتائج البحث** 

أ. **تحليل** *(analysis(*

مرحلة تحليل حوائج التطوير:

<sup>5</sup> Sugiyono. *Penelitian Pendidikan, Pendekatan Kuantitatif, Kualitatif dan R&D*. Bandung. Alfabeta. 2015. H 407

<sup>6</sup> Yudi Hari Rayanto dan Sugianti, *Penelitian Pengembangan Model ADDIE &R2D2.*  Pasuruan.Lembaga Academic & Research Institute. 2020. H 28

- .1 إجراء مقابلة مع معلم اللغة العربية
- .2 التحليل الثاني**،** هذه املرحلة تبدأ بتحليل املنهج الدراس ي 2013 لتعليم اللغة ֦֧֦֧֦֧֦֧֦֧֝֝֜*֟* العربية للصف الثامن في معهد الكوثر محمّدية ساربِلاماك من الصف الدراسي الثاني، من هذه املرحلة عرفت األهداف التعليمية في تعليم اللغة العربية للصف الثامن، بحيث يتم إعطاء المواد لطلبة وفقا بأهداف التعليم المحددة سلفا.
- .3 التحليل الثالث**،** هذه املرحلة تبدأ بتحليل كتاب الطلبة للصف الثامن في معهد ֦֧֦֧֦֧֦֧֦֧֦֧ׅ֧֦֧ׅ֧֦֧֧ׅ֧ׅ֧֧ׅ֧֧֝֜֓֓֜֓֜֜֓֜֓֜֜֓֜ الكوثر محمّدية ساربِلاماك من قسط الدراسي الثاني في تعليم اللغة العربية. بحيث يمكن للباحثة أن تحدّدها التي ستكون وسائل التعليمية باستخدام تطبيق ֦֧֦֧<br>֧ ֧֦֧֝<u>֓</u> وسيلة وحدة تعليم اللغة العربية الإلكترونيّة.
	- ب. **تصميم** *(design(*

بعد املرور بمرحلة التحليل ، يتم تنفيذ املرحلة التالية من تصميم املنتج أو تصميمه على النحو التالي:

أ) إنشاء الخطوط العريضة للبرنامج الإعلامي (GBPM)

يتكون إعداد الوحدة الإلكترونيّة من ثلاثة أجزاء رئيسية ، وهي المقدمة ֦֧֦֦֧֦֦֦֧֝֝<br>֧֦֧֝֝֝ والجزء الأساسي والجزء الختامي.

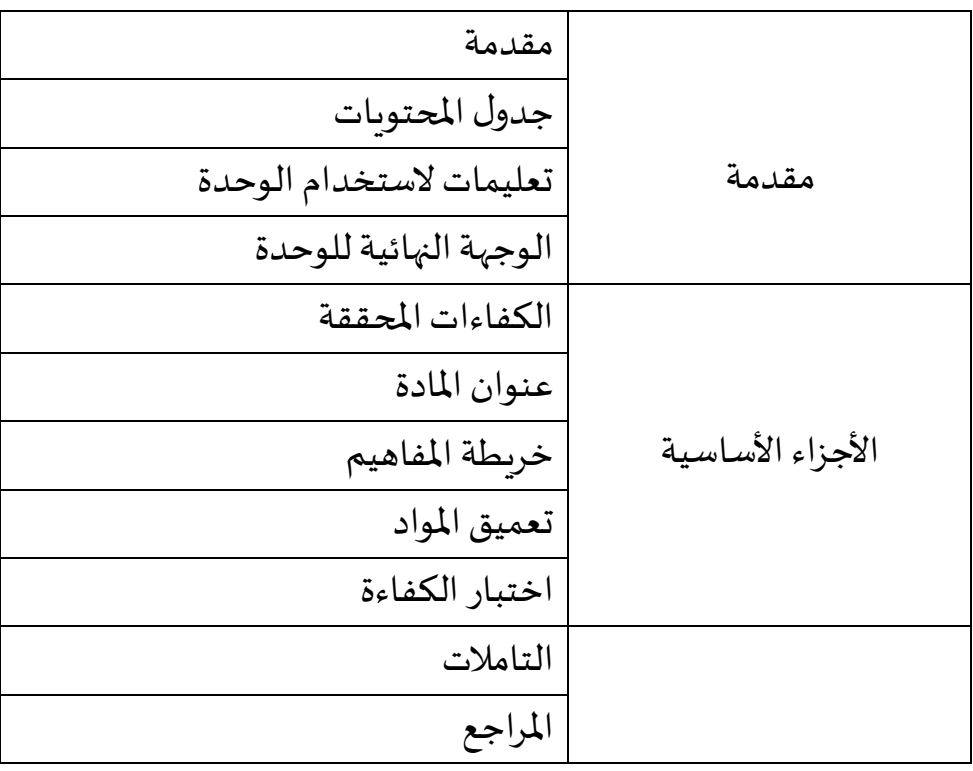

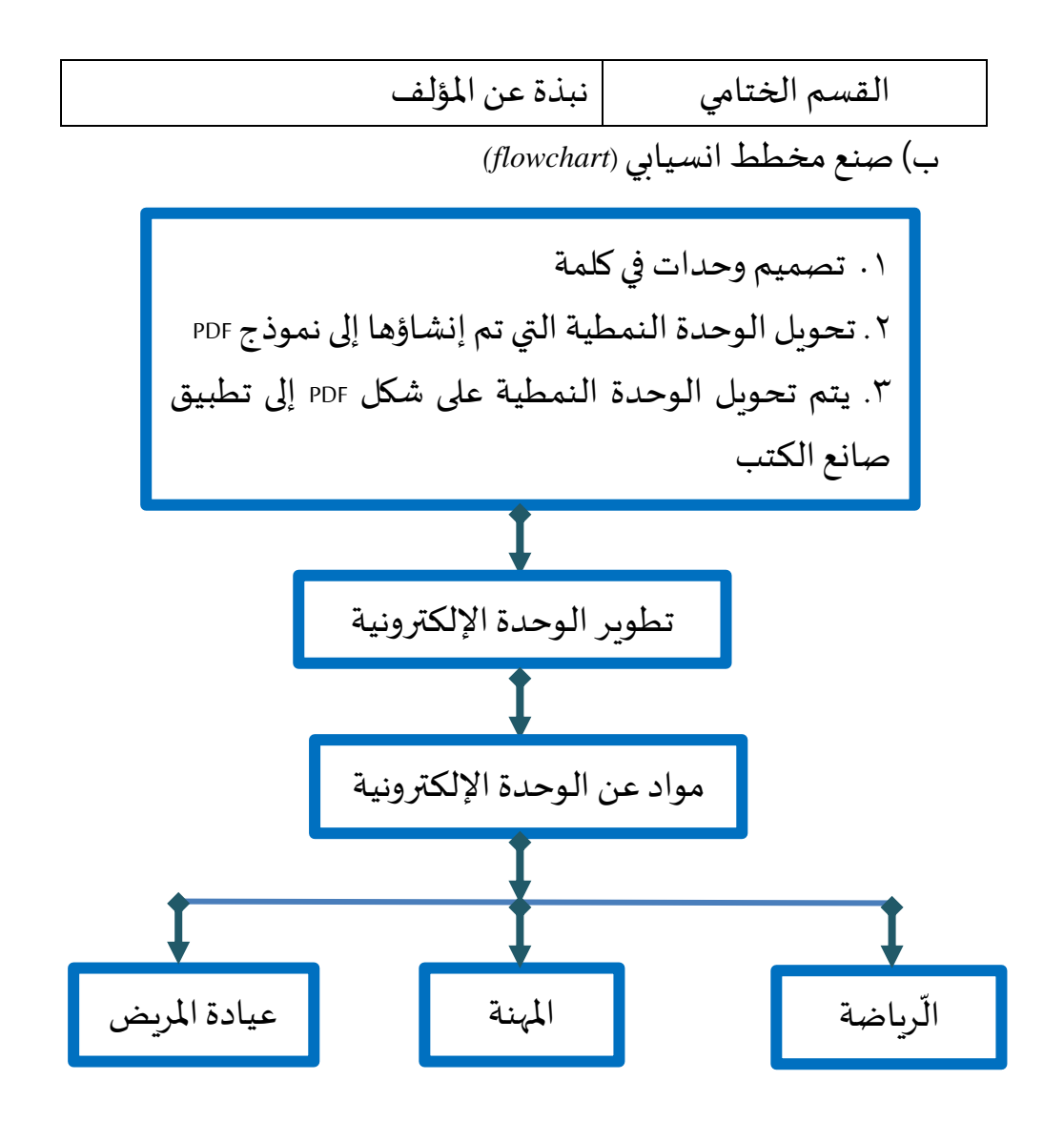

ج) إعداد التصميم العام للمنتج *(story board)* لوحة القصة ) *board story* )هي وصف يحتوي على مرئيات ووصف توضيحي لكل تدفق في مخطط انسيابي. يمثل عمود واحد في لوحة القصة شاشة مظهر واحدة على شاشة املظهر. ١) مظهر الأولي

֧֧֦֧֦֧֦֧֦֧ׅ֧֦֧ׅ֧֦֧ׅ֧֧ׅ֧֧֚֝֜֓֓֜֓֓֜֓֓֝֬֜֓֝֬֜ في المظهر الأولي، يوجد غلاف للوحدة الإلكترونيّة يتكون من اسم المؤلف، وعنوان الوحدة الإلكترونيّة، ֦֧֦֧֦֧֦֧֦֧֦֧֦֧֦֧ وشعار جامعة إمام بونجول اإلسالمية الحكومية بادانج وصورة عربية دقيقة. يقع زر البدء على الجانب األيسر من الجزء السفلي من الوحدة.

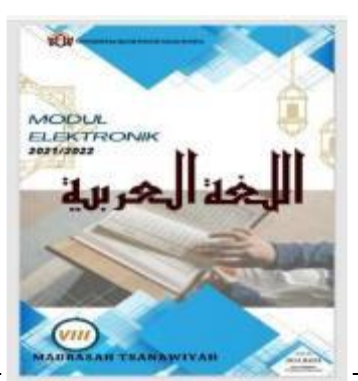

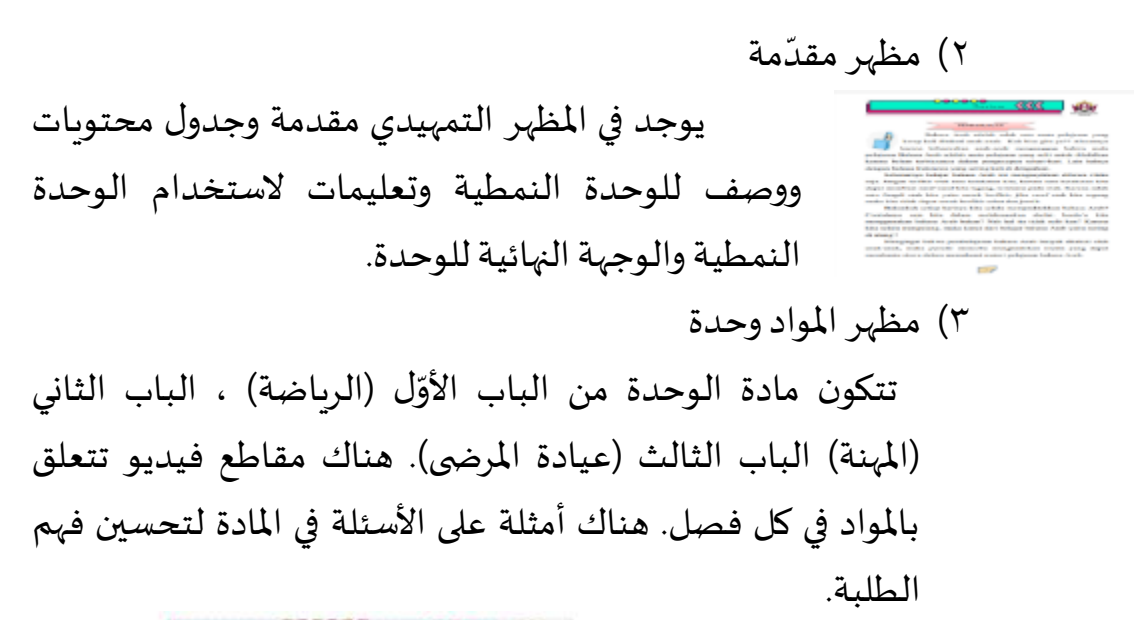

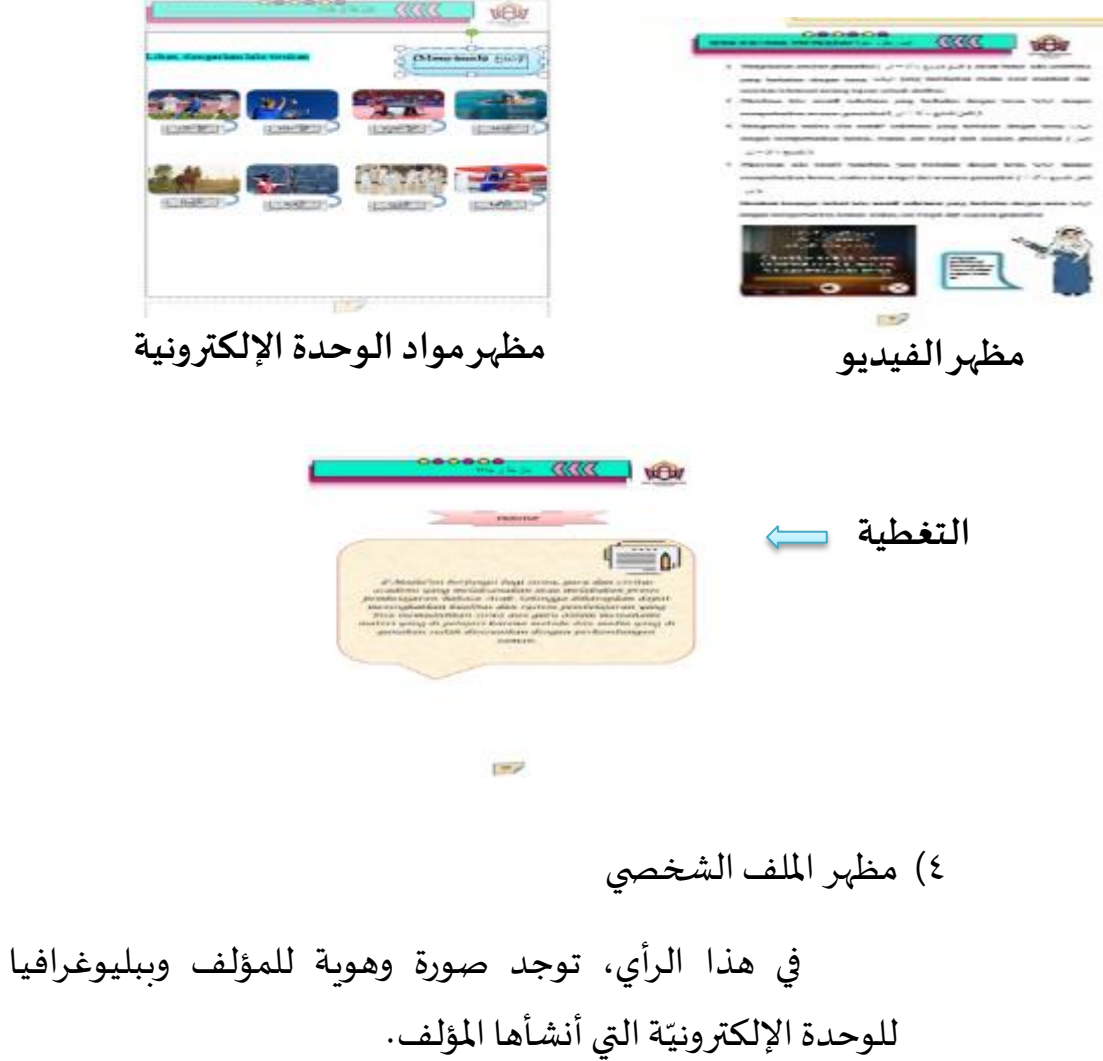

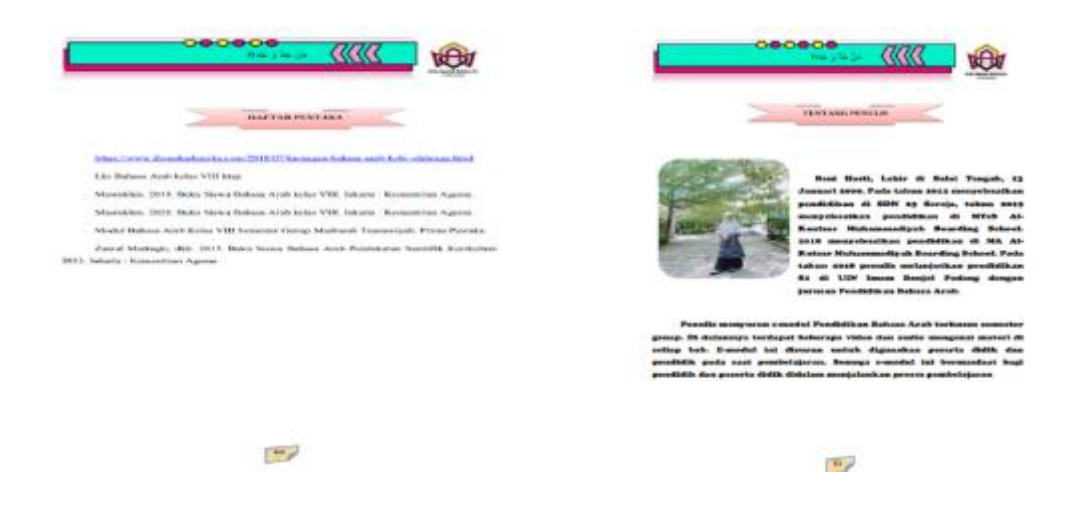

#### ج. **تطوير (***developt***(**

في عملية التحرير هذه ال يمكن فصلها عن مشاركة أجهزة الكمبيوتر والهواتف الذكية التي تعمل بنظام Android. في الوقت الحاضر ، أصبح تطوير التطبيقات إلنشاء الوسائل في شكل وحدات إلكترونيّة سربعا جدا. لم يعد تطوير تطبيق أو أحدث إصدار ֦֧֦֧֦֧֦֧֦֦֧<br>֧֝ من التطبيق مسألة سنوات بل يمكن أن يكون مسألة أشهر واستخدامه العملي الذي يسهل على املستخدمين استخدامه. التطبيق الذي يستخدمه الباحثون لتطوير الوحدة الإلكترونيّة للتعليم العربي هو *kvisoft flipbook maker.* ّ

يتم تطوير الوحدة الإلكترونيّة لتعليم اللغة العربية بناء على تصميم محدد ّ ֡֡<u>֡</u> مسبقا. كيفية تحربر الوحدة الإلكترونيّة لتعليم اللغة العربية باستخدام *Flipbook maker*، وهي:

- ٠١. إعداد مواد لإنشاء وحدة إلكترونيّة لتعليم اللغة العربية، مثل: ֦֧֦֦֧֦֧֦֧֝<br>֧֝֝ أ. مواد تعليمية للوحدات الإلكترونيّة مصممة مسبقا في شكل كلمة. ֦֧֦֧֦֧֦֧֦֦֧<br>֧֝ ب. تم تحويل المواد التعليمية للوحدة الإلكترونيّة التي كانت في السابق في شكل ֦֦֧֦֧֦֦֦֧֦֧֦֧֦֧֦֧֦֧֦֧֝֝<br>֧֪֦֧֝֝֝ كلمة في شكل pdf.
- .2 إضافة مقاطع فيديو وفقا للمادة التعليمية، على النحو التالي: أ. تثبيت تطبيق *maker flipbook* ب. قم بتشغيل تطبيق *maker flipbook* عن طريق الضغط على أيقونة *flipbook maker*

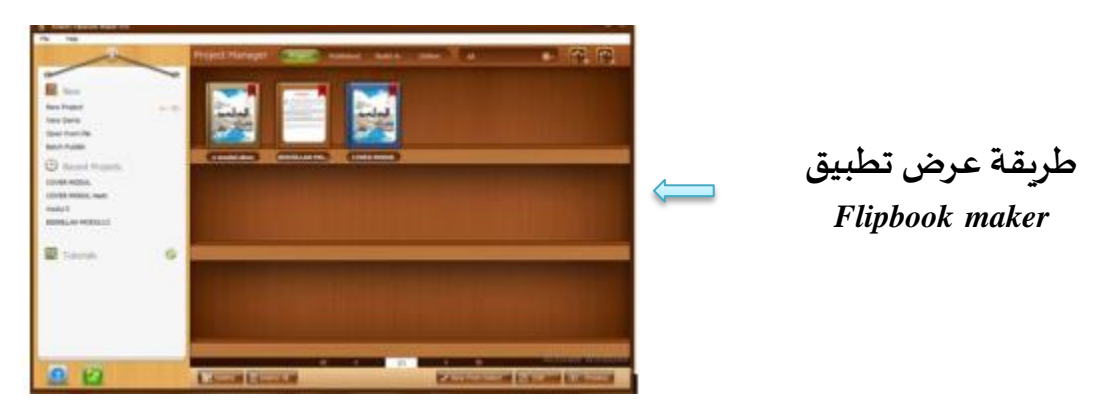

ج. ثم ستظهر شاشة تطبيق *maker flipbook* على النحو التالي:

د. انقر فوق "مشروع جديد" لإدراج الوحدة الإلكترونيّة المحولة في نموذج PDF ֦֧֦֦֦֧֦֧֝<br>֧֦֦֝֝֝֝֝֝֝֝֝ ֦֧֦֦֧֦֧֦֧֦֧֦֧֦֧֦֧֦֧֦֧֦֧֦֧֦֧֝<br>֧֪֝֝

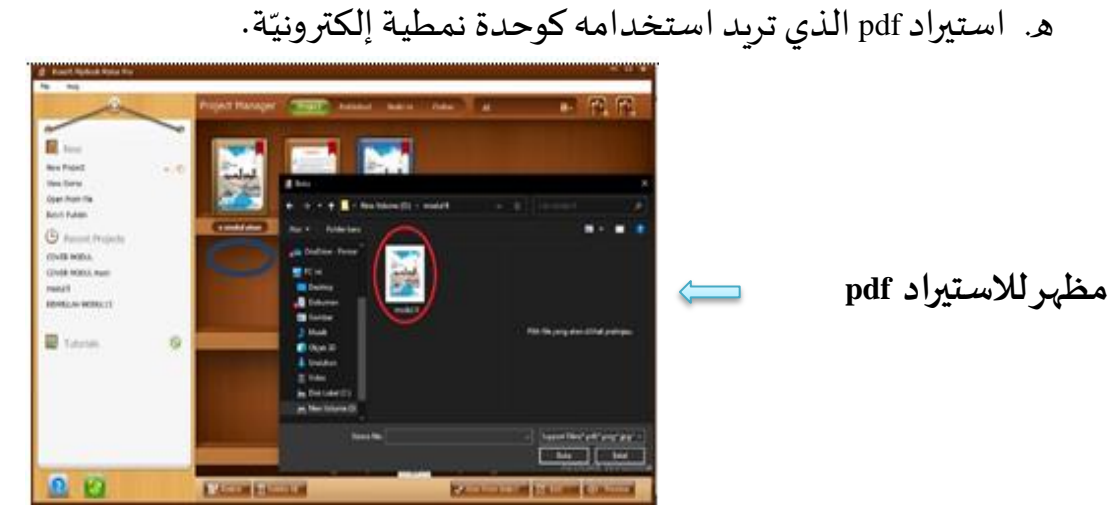

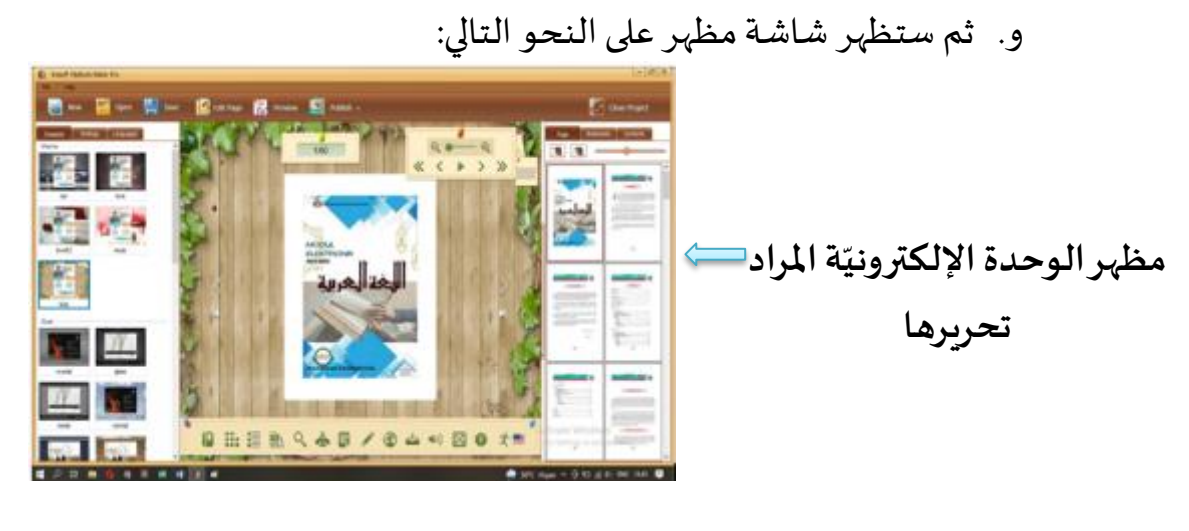

ز. انقر فوق "*page edit* "على شاشة املظهر وتظهر على شاشة التحرير الرئيسية كما هو موضح أدناه :

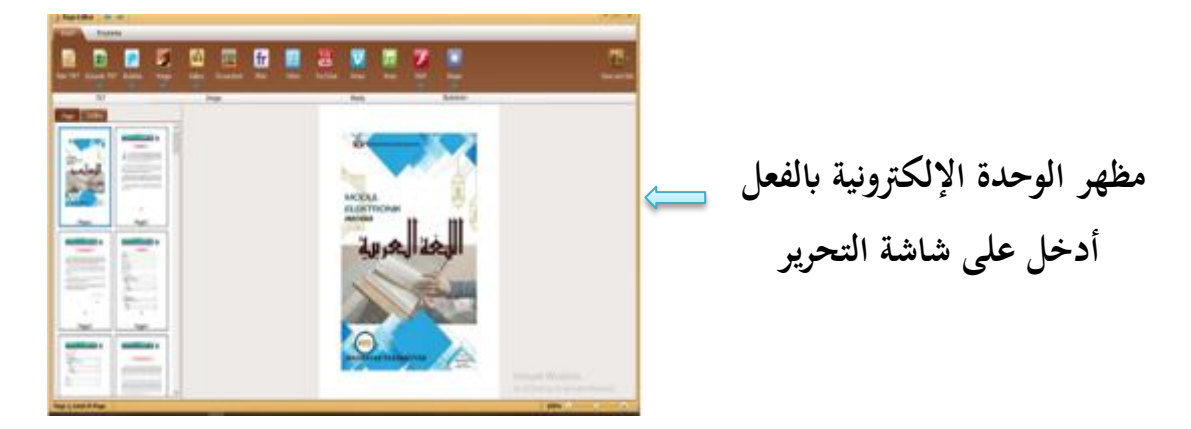

ح. حدد الصفحة املراد تضمينها في الصوت، كما هو موضح أدناه :

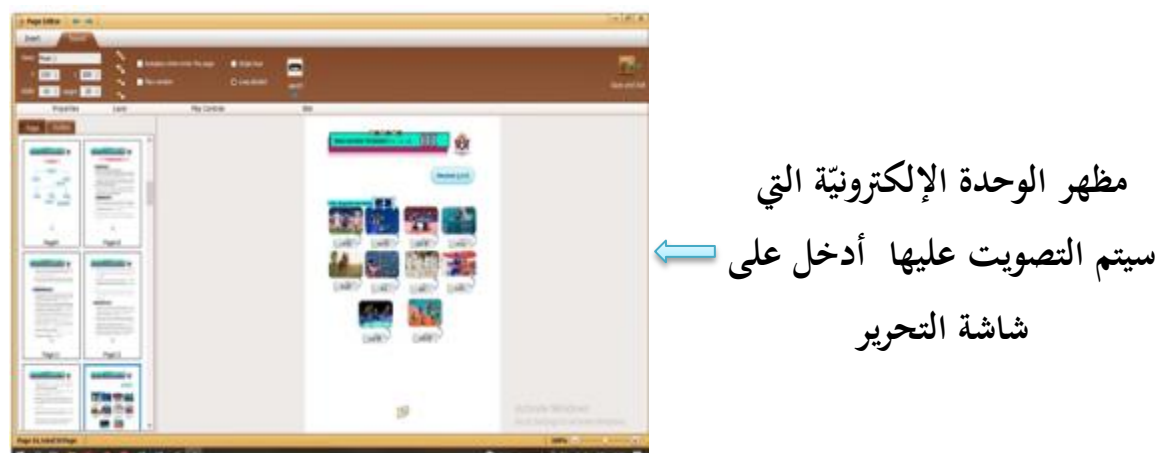

ط. ثم حدد الصفحة التي سيتم تضمينها في الفيديو ، كما هو موضح أدناه :

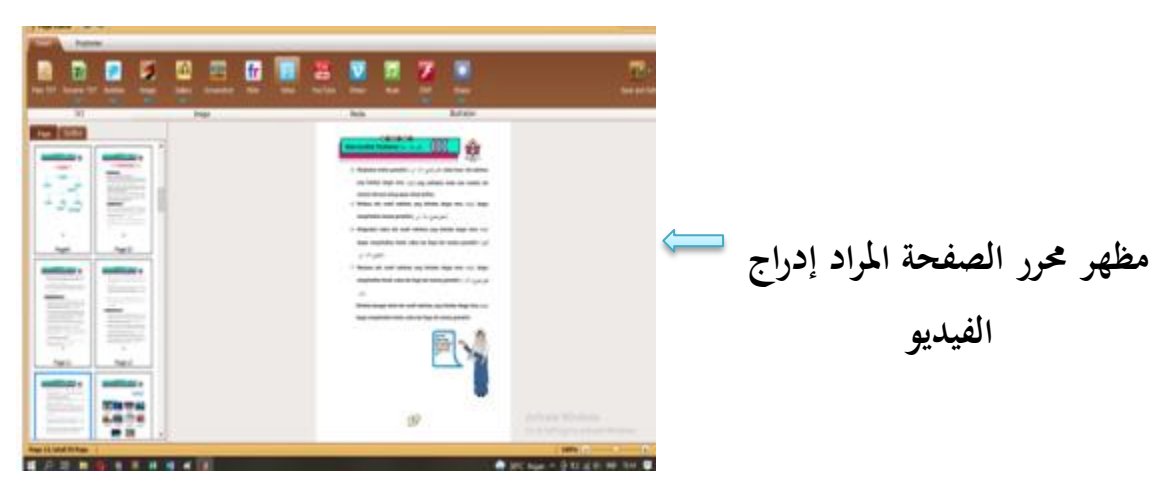

ي. بعد تحديد الصفحةالتي سيتم إدراج الفيديو فيها ، انقر فوق "فيديو" ومرر مؤشر الماوس فوق الكمبيوتر المحمول/ الكمبيوتر في العمود / المربع الموجود في الصفحة المراد إدراجها بواسطة الفيديو.

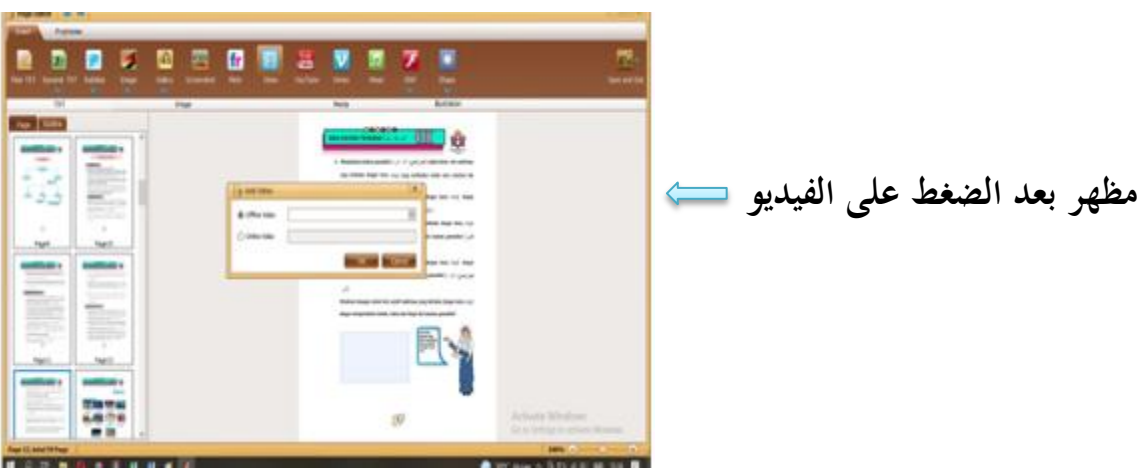

تحميل مقاطع فيديو حالية على جهازك على مقاطع فيديو بلا اتصال بالإنترنت. ك. قم بنفس الخطوات لإدراج فيديو آخر ،

ل. بعد استيراد جميع مقاطع الفيديو إلى الوحدة الإلكترونيّة ، ثم احفظ نتائج ֦֧֦֦֧֦֧֦֧֝<br>֧֝֝ صفحة التحرير. بالنقر فوق رمز "حفظ" ، تابع إلى النقر فوق "حفظ وإنهاء". كما هو موضح أدناه.

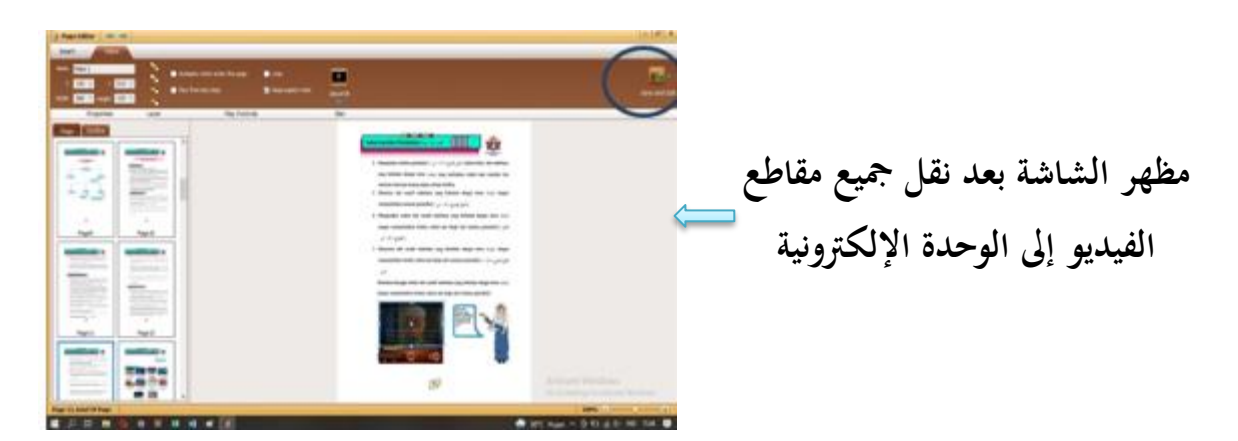

**م.** بعد النقر فوق الرمزين ، ستعود شاشةاملظهر إلىالشكل األصلي،وانقر فوق الزاوية اليمنى في الوحدة الإلكترونيّة للانتقال إلى الصفحة التالية ، ثم ֦֧֦֦֦֧֦֧֝<br>֧֦֦֝֝֝֝֝֝֝֝֝ ستتغير الشاشة كما هو موضح

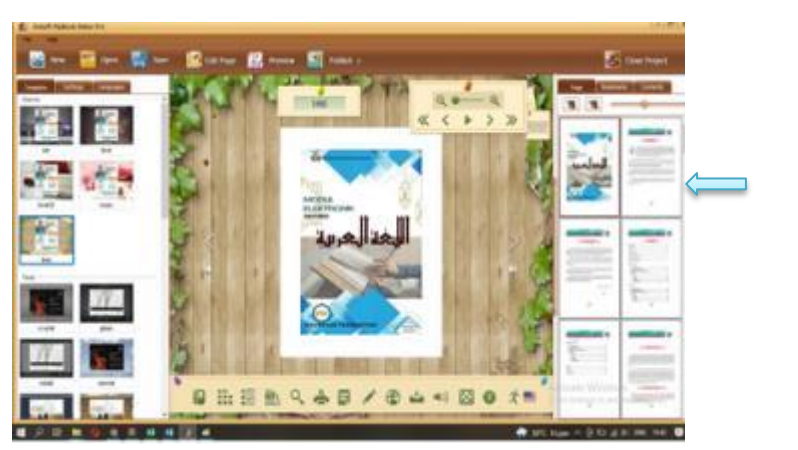

**مظهر الوحدة اإللكرتونية** 

ن. احفظ الوحدة الإلكترونيّة التي تم تحربرها بالنقر فوق رمز "نشر". ֦֧֦֦֦֧֦֧֝<br>֧֦֦֝֝֝֝֝֝֝֝֝ ه. ثم ستظهر الشاشة كما هو موضح أدناه :

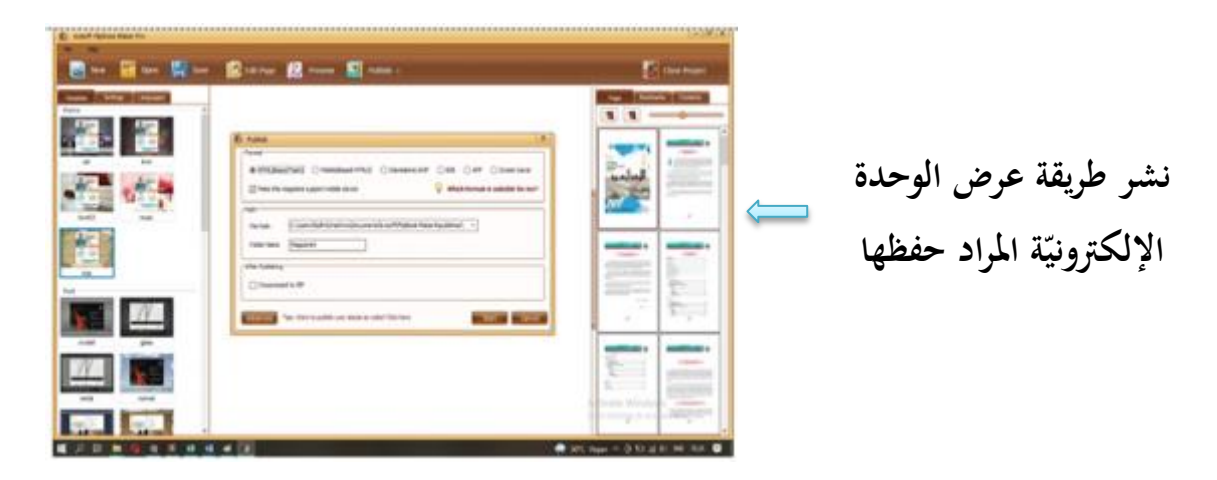

في مظهر الصورة ١٧,٤، حدد تنسيق التخزين في نموذج *HTML* بعد ذلك انقر فوق "مسار الملف" للمكان الذي سيتم فيه حفظ الوحدة الإلكترونيّة ، ثم انقر فوق العمود ֦֧֦֦֧֦֧֝<br>֧֦֧֝֝֝ الموجود على "اسم الملف" لإعطاء اسم ملف الوحدة الإلكترونيّة الذي تم إنشاؤه وانقر ّ فوق "ابدأ". ويمكن بالفعل تشغيل الوحدة الإلكترونيّة. ֦֧֦֧֦֧֦֧֦֧֦֧֦֧֦֧

**د .تنفيذ** *(Implementasi(*

- أ. بناء على تقييم المدققين بنسبة مئوية من كل جانب أعلى من ٥٠٪. مؤشرات البيان على الجوانب املادية واإلعالمية واللغوية هي كما يلي: حصل الجانب المادة على نسبة ٨٠٪ مع الفئة جيد جدا، والجانب الوسائل من قبل المدقق إنتاج على نسبة ٩١,٦٪ بمعايير جيد جدا، والجانب اللغة من قبل المدقق إنتاج على نسبة ٨٨,٨٪ بمعايير جيد جدا.
- ب. التطبيق العملي لوسائل التعليم باستخدام الوحدة الإلكترونيّة في تعليم ֦֧֦֦֧֦֧֦֧֦֧֦֧֦֧֦֧֦֧֦֧֦֧֦֧֦֧֝<br>֧֪֝֝ اللغة العربية لطلبة الصف الثامن في معهد الكوثر محمّدية ساربِلاماك ֦֧֦֦֝ يلبي معايير كونها عملية جدا من جوانب التعليم واملحتوى وسهولة االستخدام للطلبة واملعلمين الذين حصلوا على نسب مئوية متتالية بلغت ٪94و ٪97,5 على التوالي.

## **ه. والتقييم )***Evaluasi* **)**

فعّاليّة وسائل وحدة تعليم اللغة العربية الإلكترونيّة لطلبة الثامن في معهد ֦֧֦֦֧֦֧֦֧֝<br>֧֝֝ ّ ֦֧֦֦֦֝ الكوثر محمّدية ساربِلاماك تلبي المعايير الفعّاليّة القائمة على قيمة N-gain بقيمة ٧٣. . ֦֧֦ ֦֧֦֧֦ ֦֧֦֦֦֦֧֦֦֦֧֝֝֝֝ مع مستوى عال من الفعّاليّة. ّ ّ

# **الخالصة**

بشكل عام بناء على نتائج التحقق من الصحة من قبل 3 مدققين / خبراء في املواد والوسائل واللغة حول تعليم اللغة العربية باستخدام وسائل الوحدة الإلكترونيّة إنتاج ֦֧֦֦֧֦֧֦֧֦֧֦֧֦֧֝ على نسبة أعلى من ٥٠٪ وهي ٨٦٫٨٪ مع معايير صالحة للغاية ، بحيث يمكن تطبيقها على ֧֧֦֧֚֝֝<u>֚</u> عملية التعليم. والتطبيق العملي لوسائل التعليم باستخدام الوحدة الإلكترونيّة في تعليم اللغة العربية لطلبة الصف الثامن في معهد الكوثر محمّدية ساربِلاماك يلبي معايير كونها ֦֧֦֦֧֝<br>֧ عملية جدا من جوانب التعليم واملحتوى وسهولة االستخدام للطلبة واملعلمين الذين ֧֧֧֦֧֦֧ׅ֧֚֝֝֝֟֓֝֬֜֓<u>֓</u> حصلوا على نسب مئوية متتالية بلغت ٩٤٪ و ٩٧.٥٪ على التوالي. وفعّاليّة وسائل وحدة ֦֧֦֝<br>֧֝ تعليم اللغة العربية الإلكترونيّة لطلبة الثامن في معهد الكوثر محمّدية ساربِلاماك تلبي ֦֧֦֧֦֦֦֧֦֧֝<br>֧֝ ֦֧֦֦֦֧֦֧֝<br>֧֦֦֝֝֝֝֝֝֝֝֝ المعايير الفعّاليّة القائمة على قيمة N-gain بقيمة ٠,٧٣ مع مستوى عال من الفعّاليّة. ّ ֦֧֦֦֦֝*֛* ֦֧֦֦֦֧֦֦֦֧֝֝<br>֧֦֧֝֝֝ ֦֧֦֧֦֧֦֧֦֧֦֧֝֜

## **الشكر والتنويه**

إنّ هذه الرسالة انتهت بمساعدة المساعدين الآخرين الذين لا تستطيع الباحثة أن ֦֧֦֧֦֧֦֧֦*֛* تذكرهم واحد فواحدا. فجزاهم الله خير الجزاء إنه لا يضيع أجر المحسنين. وأخيرا ترجو الباحثة من القراء والمهتمين بهذه الرسالة اقتراحات ونحوها. وبالله التوفيق والهداية والحمد لله رب العالمين

**املراجع** 

العارفين. زين. ٢٠١٠. *اللغة العربية طرائق تعليمها و تعملها*. بادنج: مطبعة حيف. بحر أوريل. الدين. ٢٠١١. *مهارات التعليم: نحو إعداد مدرس اللغة العربية الكفء*. مالانق: جامعة مولانا مالك إبراهيم اإلسالمية احلكومية ماالنق.

- Arikunto, Suharsimi. 2010. Produser penelitian suatu pendekatan praktek. Yogyakarta: Rineka Cipta.
- Ainin, Moh. *Metodologi Penelitian Bahasa Arab*. Surabaya: Hilal Pustaka, 2010.
- Dinata, Rahmat Satria, Musalwa Musalwa, dan Meliza Budiarti. "Students' Perceptions Khomarudin, A. N., & Efriyanti, L. 2018. *Pengembangan Media Pembelajaran Mobile Learning Berbasis Android Pada Mata Kuliah Kecerdasan Buatan. Jurnal Educative: Journal of Educational Studie*s.
- Effendy, A. Fuad. *Metodologi Pengajaran Bahasa Arab*. Malang: Misykat, 2005.
- Hamid, Abdul. 2008. Pembelajaran Bahasa Arab. Malang: UIN Malang Press
- Mulyatiningsih, Endang. 2011. Metode Penelitian Terapan bidang pendidikan,. Bandung: Alfabeta
- Rayanto. Yudi Hari dan Sugianti. 2020. *Penelitian Pengembangan Model ADDIE &R2D2.* Pasuruan.Lembaga Academic & Research Institute
- Mulyadi. 2012 *. Kiat Sukses Meraih Hibah Penelitian Pengembangan.* Yogyakarta: Deepublish.
- Sugiyono. 2015. *Penelitian Pendidikan, Pendekatan Kuantitatif, Kualitatif dan R&D*. Bandung. Alfabeta.